```
import java.util.Scanner;
class Data { ... }
class Compromisso { ... }
public class Agenda {
  private Compromisso[] compromissos;
private Compromisso[] realoqueCompromissos (Compromisso[] vetor, int tamanhoDesejado) {
       if (vetor==null) {
         vetor = new Compromisso[tamanhoDesejado]; /*Testar ...*/
         return vetor;
       } else
         if (tamanhoDesejado==0)
495
           return null;
          else {
           Compromisso[] vetorAux = new
Compromisso[tamanhoDesejado]; /*Testar se foi possível reservar a memória*/
           if (tamanhoDesejado>=vetor.length)
             for (int i=0; i<vetor.length; i++)
               vetorAux[i] = vetor[i];
           else
             for (int i=0; i<tamanhoDesejado; i++)
               vetorAux[i] = vetor[i];
           return vetorAux;
         }}
```

```
public Agenda() 
  {
   compromissos = null;
  }
  public int getNumeroDeCompromissos()
  {
   if (compromissos==null)
     return 0;
   else
     return compromissos.length;
  }
  public void insereCompromisso(Compromisso c) {
496
compromissos[i].getHora()==h)compromissos = realoqueCompromissos (compromissos, getNumeroDeCompromissos() + 1);
   compromissos[compromissos.length-1] = c;
  }
  public boolean removeCompromisso(Data d, int h)
  {
   if (getNumeroDeCompromissos()>0) 
     for (int i=0; i<compromissos.length; i++)
if ((compromissos[i].getData().getDia()==d.getDia() && compromissos[i].getData().getMes()==d.getMes() && 
compromissos[i].getData().getAno()==d.getAno()) &&
```
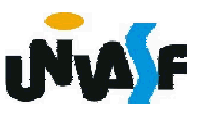

```
{
          compromissos[i]=compromissos[compromissos.length-1];
compromissos = realoqueCompromissos(compromissos, compromissos.length-1);
          if (compromissos==null && getNumeroDeCompromissos() >0) 
          { /* exemplo da utilização da exit() */
            System.out.print ("\nERRO!\n");
            System.exit(1);
          }
          return true;
        }
      return false;
497
}}
  public boolean existeDisponibilidade(Data d, int h)
  {
    if (getNumeroDeCompromissos()>0) 
      for (int i=0; i<compromissos.length; i++)
if ((compromissos[i].getData().getDia()==d.getDia() && compromissos[i].getData().getMes()==d.getMes() && 
compromissos[i].getData().getAno()==d.getAno()) && compromissos[i].getHora()==h)
          return false;
    return true;
```
public boolean ocorrenciaDoCompromisso(String desc, Data d, int[] h) {

```
if (getNumeroDeCompromissos()>0)
     for (int i=0; i<compromissos.length; i++)
if (compromissos[i].getDescricao() == desc) /**Comparação inadequada, utilizar compromissos[i].getDescricao().equals(desc)*/
        {
         d = compromissos[i].getData();
          h[0] = compromissos[i].getHora();
         return true;
        }
    return false;
498
  }
  public void listeCompromissos()
  {
    if (getNumeroDeCompromissos()>0)
     for (Compromisso c:compromissos)
      {
       c.apresenta();
      }
    else
     System.out.println("\nNenhum compromisso cadastrado.");
  }
```
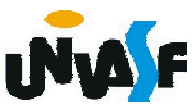

static private void menu()

#### {

System.out.println ("\nEntre com sua opcao: ");

System.out.println ("1- Inserir compromisso");

System.out.println ("2- Excluir compromisso (com base em seu horario e data de ocorrencia)");

System.out.println ("3- Consultar a disponibilidade de um determinado horario em um determinado dia");

System.out.println ("4- Consultar o horario e a data da ocorrencia de um compromisso");

```
System.out.println ("5- Imprimir o conjunto de compromissos");
```

```
System.out.println ("6- Sair do programa");
```

```
System.out.println ("Opcao = ");
```

```
}
static public void main(String args[])
```

```
{
 Agenda agenda = new Agenda();
```

```
int opcao;
```

```
Scanner entrada = new Scanner(System.in);
```

```
do
{
```

```
menu();
opcao = entrada.nextInt();
```
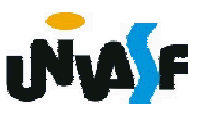

```
switch (opcao) {
       case 1:
       {
         String descricao;
         int aux1, aux2, aux3;
         System.out.println("\nEntre com as informacoes sobre o 
compromisso:");
         System.out.print("Descricao: ");
         entrada.nextLine();
         descricao = entrada.nextLine();
         System.out.print("Data:\nDia -> ");
         aux1 = entrada.nextInt();500
         System.out.print("Mes -> ");
         aux2 = entrada.nextInt();System.out.print("Ano -> ");
         aux3 = entrada.nextInt();Data data = new Data(aux1, aux2, aux3);
         System.out.print("Horario:\nHora -> ");
         aux1 = entrada.nextInt();
Compromisso compromisso = new Compromisso(data, aux1, descricao);
         agenda.insereCompromisso(compromisso);
         break;
       }
```

```
case 2: 
       {
         int aux1, aux2, aux3;
System.out.println("Entre com as informacoes sobre o compromisso a ser excluido:");
         System.out.print("Data: \nDia -> ");
         aux1 = entrada.nextInt();System.out.print("Mes -> ");
         aux2 = entrada.nextInt();System.out.print("Ano -> ");
         aux3 = entrada.nextInt();Data data = new Data(aux1, aux2, aux3);
         System.out.print("Horario: \nHora -> ");
         aux1 = entrada.nextInt();if (agenda.removeCompromisso(data, aux1))
          System.out.print("\nCompromisso excluido.");
         else
          System.out.print("\nCompromisso nao existente.");
         break;
       }
       case 3:
       {
         int aux1, aux2, aux3;
```
501

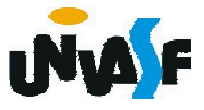

System.out.println("Entre com as informacoes necessarias para efetuar a operacao:");

```
System.out.print("Data: \nDia -> ");
 aux1 = entrada.nextInt();System.out.print("Mes -> ");
 aux2 = entrada.nextInt();System.out.print("Ano -> ");
 aux3 = entrada.nextInt();Data data = new Data(aux1, aux2, aux3);
 System.out.print("Horario: \nHora -> ");
 aux1 = entrada.nextInt();if (agenda.existeDisponibilidade(data, aux1))
   System.out.println("\nHorario disponivel.");
 else
   System.out.println("\nHorario indisponivel.");
 break;
}
case 4:
{
 String descricao;
 Data data = new Data(); /* ou apenas "Data data;" */
 int[] hora = new int[1];
 System.out.println("Entre com a descricao do compromisso:");
```

```
descricao = entrada.nextLine();
     if (agenda.ocorrenciaDoCompromisso(descricao, data, hora)) {
       System.out.print("O compromisso ocorrera em ");
       data.apresenta();
       System.out.printf(" as %d.", hora);
     }
     else
       System.out.println("\nCompromisso nao agendado.");
     break;
   }
   case 5: {
     agenda.listeCompromissos();
     break;
   }
   case 6: {
     System.out.println("\nObrigado por utilizar nosso software.");
     break;
   }
   default:
     System.out.println("\nOpcao invalida!");
  }
}while (opcao!=6);
```
503 }

}

#### Recebendo argumentos da linha de comando

Assim como em outras linguagens Java possibilita o recebimento de argumentos através da linha de comando.

Isto ocorre através do parâmetro da função main. Ou seja, através do vetor de String que até o momento apenas inserimos como parâmetro da função estática main.

Vamos analisar um exemplo, para obtermos uma compreensão melhor.

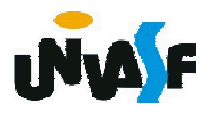

```
public class VetorDeInteiros 
{
  public static void main(String args[])
  {
if (args.length != 3)/* verifica número de argumentos de linha de comando */
      System.out.println( "Erro: Por favor execute novamente o " + 
        programa e forneca tres valores inteiros");
    else
    {
int tamanhoVetor = Integer.parseInt(args[0]); /* obtém o tamanho do vertor a partir do primeiro argumento da linha de comando */
      int vetor[] = new int[tamanhoVetor]; // cria o vetor
      int valorInicial = Integer.parseInt(<mark>args[1]</mark>); /* obtém o valor inicial e
o incremento a partir dos ărgumentos`da linha de comando */
      int incremento = Integer.parseInt(args[2]);
for (int contador=0; contador<vetor.length; contador++) /* calcula o valor de cada elemento do vetor */
        vetor[contador] = valorInicial + incremento * contador;
      System.out.printf( "%s%8s\n", "Index", "Value" );
for (int contador=0; contador<vetor.length; contador++) /* exibe o valor e o índice do vetor */
        System.out.printf( "%5d%8d\n", contador, vetor[contador]);
    }
  }
```
 $305$ 

#### Definição de pacotes

Visando tornar uma classe reutilizável, ou seja, possibilitar que a mesma seja importada por outros aplicativos, devemos colocá-la em um pacote.

Para declararmos um pacote utilizamos a instrução package.

Visando possibilitar a definição de nomes únicos para cada pacote, a Sun especificou uma convenção para a nomeação de pacotes.

Cada nome de pacote deve começar com seu nome de domínio Internet na ordem inversa.

Como exemplo, podemos utilizar o nome de domínio de nossa universidade, ou seja, nossos pacotes começariam com edu.univasf.

Depois que o nome de domínio é invertido pode-se determinar qualquer nome para o pacote.

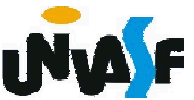

### Definição de pacotes

Para compilar uma classe empacotada utilizamos, por exemplo, a linha

javac -d . Exemplo.java

Vamos ver um exemplo:

```
package edu.univasf.poo;
```
public class Horario2

```
{
507
}private int hora;
   private int minuto;
   private int segundo;
   public Horario2()
    {
     this( 0, 0, 0 );
    }
   public Horario2( int h, int m, int s )
    {
     setHorario( h, m, s );
```
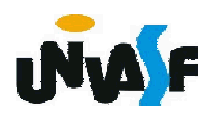

```
public Horario2( Horario2 horario )
```
}

```
{
    this( horario.getHora(), horario.getMinuto(), horario.getSegundo() );
  }
  public void setHorario( int h, int m, int s )
  {
    hora = ( ( h >= 0 && h < 24 ) ? h : 0 );
    minuto = ( ( m > = 0 && m < 60 ) ? m : 0 );
    segundo = ( ( s >= 0 && s < 60 ) ? s : 0 );}
  public int getHora()
  {
    return hora;
  }
508
  public int getMinuto()
  {
    return minuto;
  }
  public int getSegundo()
  {
    return segundo;
  }
  public String toString() /**Tópico novo*/
  {
    return String.format( "\n%02d:%02d:%02d", hora, minuto, segundo );
  }
```
#### Observações relevantes sobre o exemplo anterior

Só é possível invocar um construtor sobrecarregado através do this() em outro construtor. Sendo que, esta invocação deve ser a primeira instrução do construtor.

Quando um objeto de uma classe contém uma referência a outro objeto da mesma classe, o primeiro objeto pode acessar todos os dados e métodos do segundo objeto (incluindo aqueles que são private).

Logo, poderíamos reescrever o método construtor Horario2(Horario2) da seguinte maneira:

public Horario2( Horario2 horario ) {

this(horario.hora, horario.minuto, horario.segundo); }

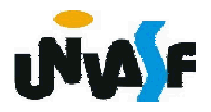

#### Observações relevantes sobre o exemplo anterior

Outro detalhe importante é a possibilidade de se converter os atributos a serem impressos na saída para uma String com o String.format(stringDeControle, listaDeParametros); em um método denominado toString e assim poder passar o objeto diretamente para o método System.out.print(); ou System.out.println();

510 Um detalhe importante, refere-se ao fato de em Java se não especificamos um modificador de tipo de acesso para uma variável ou método, este terá acesso de pacote, ou seja, será acessível a todas as classes do pacote.

#### Por fim, vamos tratar da importação de uma classe reutilizável.

A importação de pacote é necessária quando a classe que vai se utilizar da outra está em um pacote (diretório) diferente.

Se tivermos a intenção de utilizar a classe Horario2 em um aplicativo cujo arquivo não encontra-se no mesmo diretório que o da classe Horario2 devemos inserir a seguinte linha de código no início do arquivo do aplicativo em questão:

### import edu.univasf.poo.Horario2;

No caso, em que exista a intenção de se utilizar mais de uma classe do pacote edu.univasf.poo, devemos utilizar a seguinte linha:

### import edu.univasf.poo.\*;

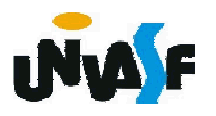

```
import edu.univasf.poo.Horario2;
```

```
public class TesteHorario2
```

```
public static void main(String args[])
```

```
Horario2 h = new Horario2(12,20,3);
```

```
System.out.print(h);
```
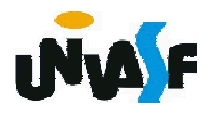

{

{

}

}

Exercício: O serviço de correio expresso como o<br>SEDEX®, oferece uma opção de entrega de pacotes. Explore os conceitos estudados na aula de hoje, declarando uma classe Pacote que inclua variáveis de instância para representar nome, endereço, cidade e CEP tanto do remetente quanto do destinatário do pacote, além de uma variável de instância que armazene o peso (em quilos) do pacote e da variável de classe que armazene o custo por quilo para entrega do pacote. Assegure que o peso e o custo por quilo contenham valores positivos. A classe Pacote deve fornecer um método de instância calculaCusto que retorna um double indicando o custo associado com a entrega do pacote. A função calculaCusto de Pacote deve determinar o custo multiplicando o peso pelo custo (em quilos). Construa uma classe que se utilize da classe Pacote e que esteja armazenada fisicamente em um diretório distinto.

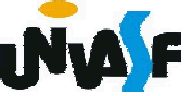